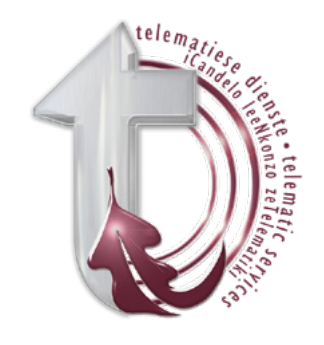

# TELEMATIC SERVICES STUDENTS' INFORMATION PAGE

This page contains information with regards to Telematic broadcasts and frequently asked questions. It has clickable links for your convenience.

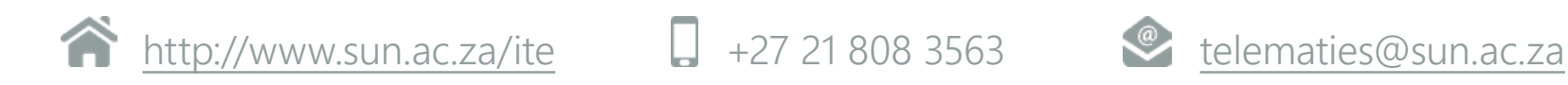

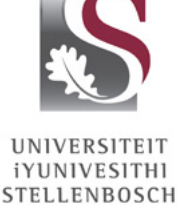

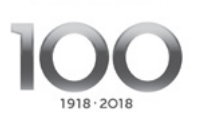

UNIVERSITY

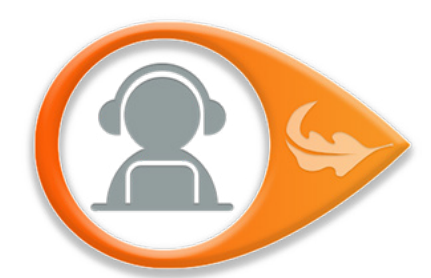

### STREAMING **T:** +27 21 808 2494 | **E:** [hennieroux@sun.ac.za](mailto:hennieroux%40sun.ac.za?subject=)

The pervasiveness of the Internet and the availability of new technologies make the streaming of interactive lectures or tutorials possible to view from where you [are. To view the streaming please click on the You Tube link provided by the course coordinator. To reduce data usage you can lower the quality of the video](mailto:telematies%40sun.ac.za?subject=)  by clicking on the settings icon in the bottom right-hand corner of the video.

### ORDER DVD OF BROADCAST **T:** +27 21 808 9091 | **E:** dvds@sun.ac.za | **W:** http://www.sun.ac.za/ite

All Telematic Services' broadcasts are recorded and placed in an archive. Copies of the transmissions are for sale to students who were unable to attend a broadcast. These DVDs can be ordered on the website, click [here](http://www1.sun.ac.za/its/form.php).

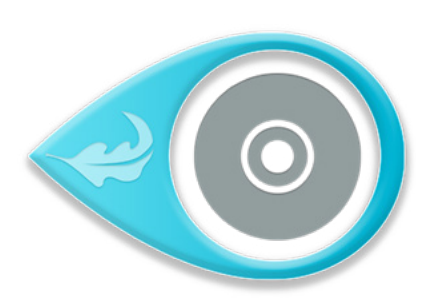

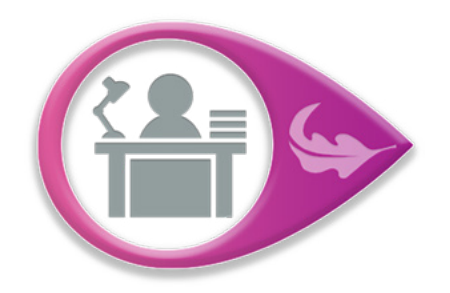

### SUNLearn HELPDESK **T:** +27 21 808 2222 | **E:** learn@sun.ac.za | **W:** http://learn.sun.ac.za

SUNLearn is Stellenbosch University's official online learning management platform where lecturers upload course material and create assessment and communication activities for students to access. SUNLearn can be accessed via a link on the <http://my.sun.ac.za> portal page or directly via <http://learn.sun.ac.za>. Any SUNLearn related queries, e.g. access to specific courses or modules, can be sent via email or telephonically.

Students need their student cards to enter learning and exam centres.

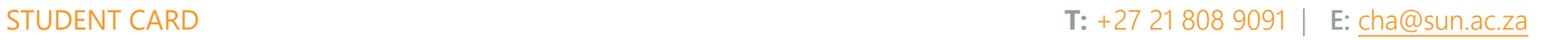

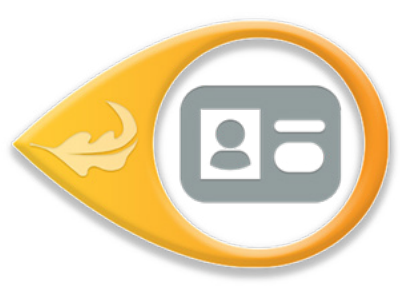

## CALL CENTRE **T:** +27 21 808 9111 | **E:** inf[o@sun.ac.za](mailto:info%40sun.ac.za?subject=)

### They can assist you with:

Obtaining a username and password to logon to the student portal. To change your password, click [here](https://web-apps.sun.ac.za/user-password-manage/#/home) | Applications, Study Fees, Bursaries and Loans | Changes with regard to your enrollment (all changes to enrollments, such as cancellation of your programme, have to be made in writing via email) | Academic records | Exam results (or dial 083 123 7777) | Graduation dates.

After registration, they can assist you with: Changing your broadcast venue or your examination centre (all changes must be in writing via email).

## ACADEMIC ADMINISTRATION **T:** +27 21 808 9111 | **E:** [telematies@sun.ac.za](mailto:telematies%40sun.ac.za?subject=)

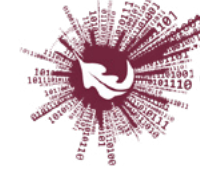

Sentrum vir Leertegnologieë Centre for Learning Technologies iZiko lokuFunda ezobuGcisa

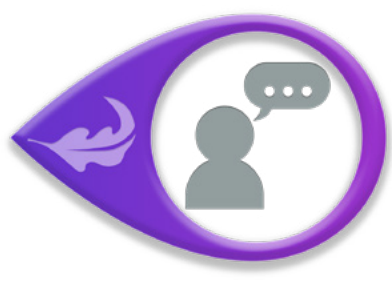